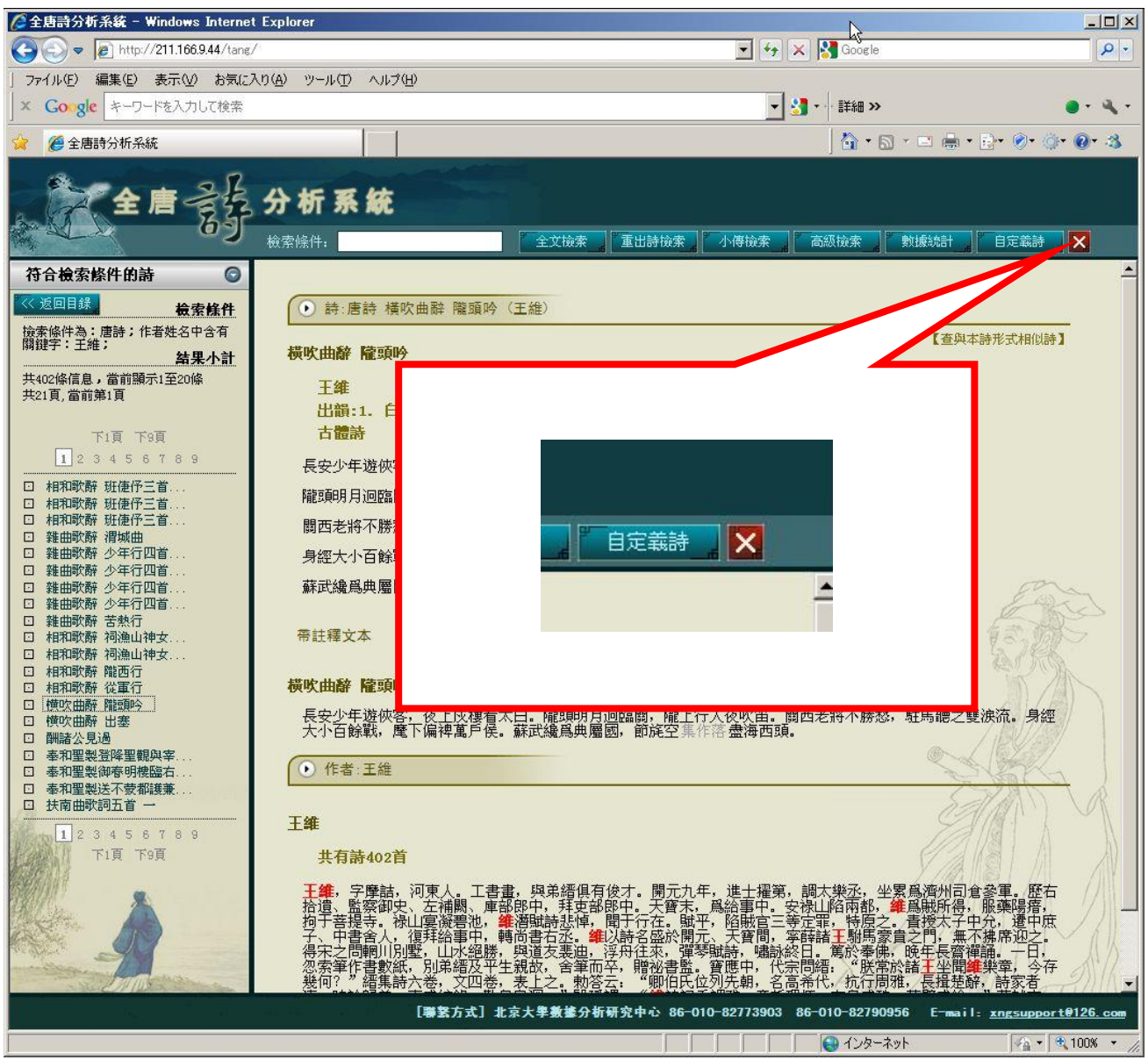

## 全唐詩分析系統・全宋詩分析系統 ログアウトの方法

右上部の<sup>×</sup>をクリックしてください。